# **Foreman - Bug #31981**

# **Operating system information is not being updated**

03/01/2021 03:16 PM - Marcel Fuhrmann

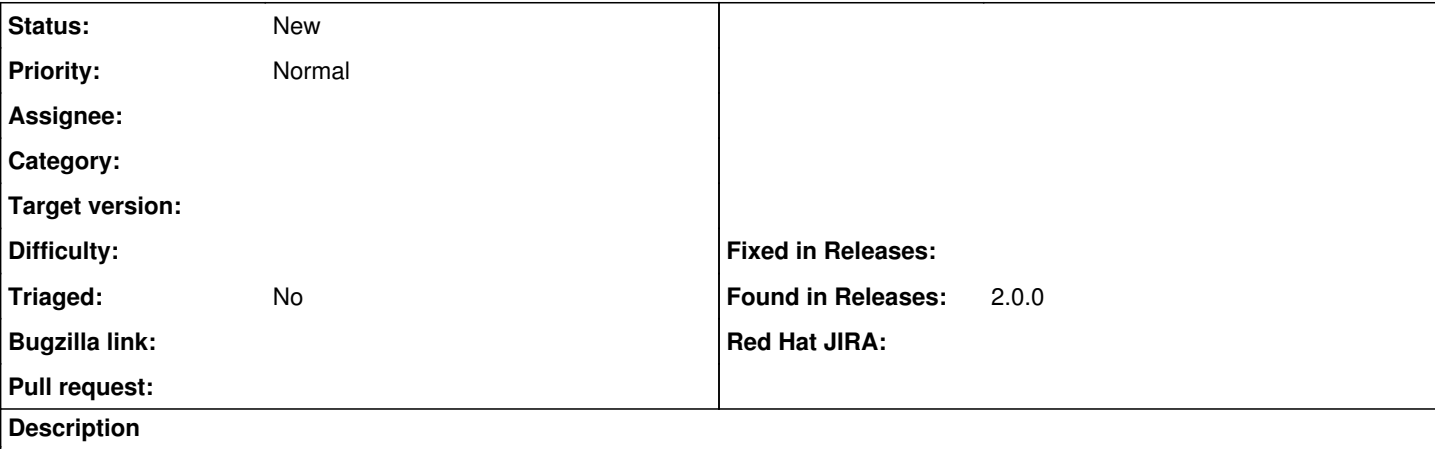

Operating system property does not get an update through Puppet agent run.

I've upgraded a Debian 9 system to Debian 10 and Foreman does not update the information in the operating system property. Also when waiting for multiple days.

<https://community.theforeman.org/t/operating-system-information-is-outdated>

### **History**

#### **#1 - 03/01/2021 03:58 PM - Marcel Fuhrmann**

*- Description updated*

*- Found in Releases 2.0.0 added*

#### **#2 - 09/06/2021 08:09 PM - Corporate Gadfly**

Curious if this issue is on anyone's radar?

#### **#3 - 11/16/2021 11:57 AM - Alex Fisher**

I think I've hit the same bug. In my case a Solaris 11.3 host that was upgraded to 11.4

The backtrace I've captured shows that the fact processing bails out due to some issue with duplicate IP addresses.

```
2021-11-16T11:16:08 [I|app|84e01d4c] Started POST "/api/hosts/facts" for REDACTED at 2021-11-16 11:16:08 +0000
2021-11-16T11:16:08 [I|app|84e01d4c] Processing by Api::V2::HostsController#facts as JSON
2021-11-16T11:16:08 [I|app|84e01d4c]   Parameters: {"facts"=>"[FILTERED]", "name"=>"REDACTED.co.uk", "certname
"=>"REDACTED.co.uk", "apiv"=>"v2", "host"=>{"certname"=>"REDACTED.co.uk", "name"=>"REDACTED.co.uk"}}
2021-11-16T11:16:09 [I|app|84e01d4c] Import facts for 'REDACTED.co.uk' completed. Added: 0, Updated: 88, Delet
ed 5 facts
2021-11-16T11:16:09 [W|app|84e01d4c] Not queueing Nic::Managed: ["IP address has already been taken"]
2021-11-16T11:16:09 [W|app|84e01d4c] Not queueing Nic::Managed: ["IP address has already been taken"]
2021-11-16T11:16:09 [W|app|84e01d4c] Not queueing Nic::Managed: ["IP address has already been taken"]
2021-11-16T11:16:09 [W|app|84e01d4c] Saving lo0 NIC for host REDACTED.co.uk failed, skipping because:
2021-11-16T11:16:09 [W|app|84e01d4c]  IP address has already been taken
2021-11-16T11:16:09 [W|app|84e01d4c] Not queueing Nic::Managed: ["IP address has already been taken"]
2021-11-16T11:16:09 [W|app|84e01d4c] Not queueing Nic::Managed: ["IP address has already been taken"]
2021-11-16T11:16:09 [W|app|84e01d4c] Not queueing Nic::Managed: ["IP address has already been taken"]
2021-11-16T11:16:09 [W|app|84e01d4c] Action failed
2021-11-16T11:16:09 [I|app|84e01d4c] Backtrace for 'Action failed' error (ActiveRecord::RecordInvalid): Valida
tion failed: IP address has already been taken
  84e01d4c | /opt/theforeman/tfm/root/usr/share/gems/gems/activerecord-6.0.3.7/lib/active_record/validations.rb
:80:in `raise_validation_error'
  84e01d4c | /opt/theforeman/tfm/root/usr/share/gems/gems/activerecord-6.0.3.7/lib/active_record/validations.rb
:53:in `save!'
 84e01d4c | /opt/theforeman/tfm/root/usr/share/gems/gems/activerecord-6.0.3.7/lib/active_record/transactions.r
b:318:in `block in save!'
 84e01d4c | /opt/theforeman/tfm/root/usr/share/gems/gems/activerecord-6.0.3.7/lib/active_record/transactions.r
b:375:in `block in with_transaction_returning_status'
```
84e01d4c | /opt/theforeman/tfm/root/usr/share/gems/gems/activerecord-6.0.3.7/lib/active\_record/connection\_ada

pters/abstract/database\_statements.rb:280:in `block in transaction' 84e01d4c | /opt/theforeman/tfm/root/usr/share/gems/gems/activerecord-6.0.3.7/lib/active\_record/connection\_ada pters/abstract/transaction.rb:280:in `block in within\_new\_transaction' 84e01d4c | /opt/theforeman/tfm/root/usr/share/gems/gems/activesupport-6.0.3.7/lib/active\_support/concurrency/ load interlock aware monitor.rb:26:in `block (2 levels) in synchronize' 84e01d4c | /opt/theforeman/tfm/root/usr/share/gems/gems/activesupport-6.0.3.7/lib/active\_support/concurrency/ load\_interlock\_aware\_monitor.rb:25:in `handle\_interrupt' 84e01d4c | /opt/theforeman/tfm/root/usr/share/gems/gems/activesupport-6.0.3.7/lib/active\_support/concurrency/ load\_interlock\_aware\_monitor.rb:25:in `block in synchronize' 84e01d4c | /opt/theforeman/tfm/root/usr/share/gems/gems/activesupport-6.0.3.7/lib/active\_support/concurrency/ load\_interlock\_aware\_monitor.rb:21:in `handle\_interrupt' 84e01d4c | /opt/theforeman/tfm/root/usr/share/gems/gems/activesupport-6.0.3.7/lib/active\_support/concurrency/ load\_interlock\_aware\_monitor.rb:21:in `synchronize' 84e01d4c | /opt/theforeman/tfm/root/usr/share/gems/gems/activerecord-6.0.3.7/lib/active\_record/connection\_ada pters/abstract/transaction.rb:278:in `within\_new\_transaction' 84e01d4c | /opt/theforeman/tfm/root/usr/share/gems/gems/activerecord-6.0.3.7/lib/active\_record/connection\_ada pters/abstract/database\_statements.rb:280:in `transaction' 84e01d4c | /opt/theforeman/tfm/root/usr/share/gems/gems/activerecord-6.0.3.7/lib/active\_record/transactions.r b:212:in `transaction' 84e01d4c | /opt/theforeman/tfm/root/usr/share/gems/gems/activerecord-6.0.3.7/lib/active\_record/transactions.r b:366:in `with\_transaction\_returning\_status' 84e01d4c | /opt/theforeman/tfm/root/usr/share/gems/gems/activerecord-6.0.3.7/lib/active\_record/transactions.r b:318:in `save!' 84e01d4c | /opt/theforeman/tfm/root/usr/share/gems/gems/activerecord-6.0.3.7/lib/active\_record/suppressor.rb: 48:in `save!' 84e01d4c | /usr/share/foreman/app/models/host/base.rb:549:in `block in update\_virtuals' 84e01d4c | /opt/theforeman/tfm/root/usr/share/gems/gems/activerecord-6.0.3.7/lib/active\_record/relation/deleg ation.rb:87:in `each' 84e01d4c | /opt/theforeman/tfm/root/usr/share/gems/gems/activerecord-6.0.3.7/lib/active\_record/relation/deleg ation.rb:87:in `each' 84e01d4c | /usr/share/foreman/app/models/host/base.rb:544:in `update\_virtuals' 84e01d4c | /usr/share/foreman/app/models/host/base.rb:525:in `set\_interface' 84e01d4c | /usr/share/foreman/app/models/host/base.rb:196:in `block in set\_interfaces' 84e01d4c | /usr/share/foreman/app/models/host/base.rb:193:in `each' 84e01d4c | /usr/share/foreman/app/models/host/base.rb:193:in `set\_interfaces' 84e01d4c | /usr/share/foreman/app/models/host/base.rb:160:in `populate\_fields\_from\_facts' 84e01d4c | /usr/share/foreman/app/models/host/managed.rb:505:in `populate\_fields\_from\_facts' 84e01d4c | /usr/share/foreman/app/models/concerns/puppet\_host\_extensions.rb:3:in `populate\_fields\_from\_facts' 84e01d4c | /usr/share/foreman/app/services/host\_fact\_importer.rb:50:in `block (2 levels) in parse\_facts' 84e01d4c | /usr/share/foreman/app/services/foreman/telemetry\_helper.rb:27:in `telemetry\_duration\_histogram' 84e01d4c | /usr/share/foreman/app/services/host\_fact\_importer.rb:49:in `block in parse\_facts' 84e01d4c | /usr/share/foreman/app/services/host\_fact\_importer.rb:90:in `block in skipping\_orchestration' 84e01d4c | /usr/share/foreman/app/models/concerns/orchestration.rb:124:in `without\_orchestration' 84e01d4c | /usr/share/foreman/app/services/host\_fact\_importer.rb:89:in `skipping\_orchestration' 84e01d4c | /usr/share/foreman/app/services/host\_fact\_importer.rb:45:in `parse\_facts' 84e01d4c | /usr/share/foreman/app/services/host\_fact\_importer.rb:34:in `import\_facts' 84e01d4c | /usr/share/foreman/app/controllers/api/v2/hosts\_controller.rb:312:in `facts' 84e01d4c | /opt/theforeman/tfm/root/usr/share/gems/gems/actionpack-6.0.3.7/lib/action\_controller/metal/basic\_ implicit render.rb:6:in `send action' 84e01d4c | /opt/theforeman/tfm/root/usr/share/gems/gems/actionpack-6.0.3.7/lib/abstract\_controller/base.rb:19 5:in `process\_action' 84e01d4c | /opt/theforeman/tfm/root/usr/share/gems/gems/actionpack-6.0.3.7/lib/action\_controller/metal/render ing.rb:30:in `process\_action' 84e01d4c | /opt/theforeman/tfm/root/usr/share/gems/gems/actionpack-6.0.3.7/lib/abstract\_controller/callbacks. rb:42:in `block in process\_action' 84e01d4c | /opt/theforeman/tfm/root/usr/share/gems/gems/activesupport-6.0.3.7/lib/active\_support/callbacks.rb :112:in `block in run\_callbacks' 84e01d4c | /usr/share/foreman/app/controllers/concerns/foreman/controller/timezone.rb:10:in `set\_timezone' 84e01d4c | /opt/theforeman/tfm/root/usr/share/gems/gems/activesupport-6.0.3.7/lib/active\_support/callbacks.rb :121:in `block in run\_callbacks' 84e01d4c | /usr/share/foreman/app/models/concerns/foreman/thread\_session.rb:32:in `clear\_thread' 84e01d4c | /opt/theforeman/tfm/root/usr/share/gems/gems/activesupport-6.0.3.7/lib/active\_support/callbacks.rb :121:in `block in run\_callbacks' 84e01d4c | /usr/share/foreman/app/controllers/concerns/foreman/controller/topbar\_sweeper.rb:12:in `set\_topbar \_sweeper\_controller' 84e01d4c | /opt/theforeman/tfm/root/usr/share/gems/gems/activesupport-6.0.3.7/lib/active\_support/callbacks.rb :121:in `block in run\_callbacks' 84e01d4c | /opt/theforeman/tfm/root/usr/share/gems/gems/audited-4.9.0/lib/audited/sweeper.rb:14:in `around' 84e01d4c | /opt/theforeman/tfm/root/usr/share/gems/gems/activesupport-6.0.3.7/lib/active\_support/callbacks.rb :121:in `block in run\_callbacks' 84e01d4c | /opt/theforeman/tfm/root/usr/share/gems/gems/audited-4.9.0/lib/audited/sweeper.rb:14:in `around' 84e01d4c | /opt/theforeman/tfm/root/usr/share/gems/gems/activesupport-6.0.3.7/lib/active\_support/callbacks.rb :121:in `block in run\_callbacks'

 84e01d4c | /opt/theforeman/tfm/root/usr/share/gems/gems/activesupport-6.0.3.7/lib/active\_support/callbacks.rb :139:in `run\_callbacks'

 84e01d4c | /opt/theforeman/tfm/root/usr/share/gems/gems/actionpack-6.0.3.7/lib/abstract\_controller/callbacks. rb:41:in `process\_action' 84e01d4c | /opt/theforeman/tfm/root/usr/share/gems/gems/actionpack-6.0.3.7/lib/action\_controller/metal/rescue .rb:22:in `process\_action' 84e01d4c | /opt/theforeman/tfm/root/usr/share/gems/gems/actionpack-6.0.3.7/lib/action\_controller/metal/instru mentation.rb:33:in `block in process\_action' 84e01d4c | /opt/theforeman/tfm/root/usr/share/gems/gems/activesupport-6.0.3.7/lib/active\_support/notification s.rb:180:in `block in instrument' 84e01d4c | /opt/theforeman/tfm/root/usr/share/gems/gems/activesupport-6.0.3.7/lib/active\_support/notification s/instrumenter.rb:24:in `instrument' 84e01d4c | /opt/theforeman/tfm/root/usr/share/gems/gems/activesupport-6.0.3.7/lib/active\_support/notification s.rb:180:in `instrument' 84e01d4c | /opt/theforeman/tfm/root/usr/share/gems/gems/actionpack-6.0.3.7/lib/action\_controller/metal/instru mentation.rb:32:in `process\_action' 84e01d4c | /opt/theforeman/tfm/root/usr/share/gems/gems/actionpack-6.0.3.7/lib/action\_controller/metal/params \_wrapper.rb:245:in `process\_action' 84e01d4c | /opt/theforeman/tfm/root/usr/share/gems/gems/activerecord-6.0.3.7/lib/active\_record/railties/contr oller\_runtime.rb:27:in `process\_action' 84e01d4c | /opt/theforeman/tfm/root/usr/share/gems/gems/actionpack-6.0.3.7/lib/abstract\_controller/base.rb:13 6:in `process' 84e01d4c | /opt/theforeman/tfm/root/usr/share/gems/gems/actionview-6.0.3.7/lib/action\_view/rendering.rb:39:in `process' 84e01d4c | /opt/theforeman/tfm/root/usr/share/gems/gems/actionpack-6.0.3.7/lib/action\_controller/metal.rb:190 :in `dispatch' 84e01d4c | /opt/theforeman/tfm/root/usr/share/gems/gems/actionpack-6.0.3.7/lib/action\_controller/metal.rb:254 :in `dispatch' 84e01d4c | /opt/theforeman/tfm/root/usr/share/gems/gems/actionpack-6.0.3.7/lib/action\_dispatch/routing/route\_ set.rb:50:in `dispatch' 84e01d4c | /opt/theforeman/tfm/root/usr/share/gems/gems/actionpack-6.0.3.7/lib/action\_dispatch/routing/route\_ set.rb:33:in `serve' 84e01d4c | /opt/theforeman/tfm/root/usr/share/gems/gems/actionpack-6.0.3.7/lib/action\_dispatch/routing/mapper .rb:18:in `block in <class:Constraints>' 84e01d4c | /opt/theforeman/tfm/root/usr/share/gems/gems/actionpack-6.0.3.7/lib/action\_dispatch/routing/mapper .rb:48:in `serve' 84e01d4c | /opt/theforeman/tfm/root/usr/share/gems/gems/actionpack-6.0.3.7/lib/action\_dispatch/journey/router .rb:49:in `block in serve' 84e01d4c | /opt/theforeman/tfm/root/usr/share/gems/gems/actionpack-6.0.3.7/lib/action\_dispatch/journey/router .rb:32:in `each' 84e01d4c | /opt/theforeman/tfm/root/usr/share/gems/gems/actionpack-6.0.3.7/lib/action\_dispatch/journey/router .rb:32:in `serve' 84e01d4c | /opt/theforeman/tfm/root/usr/share/gems/gems/actionpack-6.0.3.7/lib/action\_dispatch/routing/route\_ set.rb:834:in `call' 84e01d4c | /opt/theforeman/tfm/root/usr/share/gems/gems/apipie-dsl-2.4.0/lib/apipie\_dsl/static\_dispatcher.rb:  $67:in$   $\text{cal1}!$  84e01d4c | /opt/theforeman/tfm/root/usr/share/gems/gems/apipie-rails-0.5.17/lib/apipie/static\_dispatcher.rb:6 6:in `call' 84e01d4c | /opt/theforeman/tfm/root/usr/share/gems/gems/apipie-rails-0.5.17/lib/apipie/extractor/recorder.rb: 137:in `call' 84e01d4c | /opt/theforeman/tfm/root/usr/share/gems/gems/actionpack-6.0.3.7/lib/action\_dispatch/middleware/sta tic.rb:126:in `call' 84e01d4c | /opt/theforeman/tfm/root/usr/share/gems/gems/actionpack-6.0.3.7/lib/action\_dispatch/middleware/sta tic.rb:126:in `call' 84e01d4c | /usr/share/foreman/lib/foreman/middleware/telemetry.rb:10:in `call' 84e01d4c | /opt/theforeman/tfm/root/usr/share/gems/gems/apipie-rails-0.5.17/lib/apipie/middleware/checksum\_in \_headers.rb:27:in `call' 84e01d4c | /usr/share/foreman/lib/foreman/middleware/catch\_json\_parse\_errors.rb:9:in `call' 84e01d4c | /opt/theforeman/tfm/root/usr/share/gems/gems/rack-2.2.3/lib/rack/tempfile\_reaper.rb:15:in `call' 84e01d4c | /opt/theforeman/tfm/root/usr/share/gems/gems/rack-2.2.3/lib/rack/etag.rb:27:in `call' 84e01d4c | /opt/theforeman/tfm/root/usr/share/gems/gems/rack-2.2.3/lib/rack/conditional\_get.rb:40:in `call' 84e01d4c | /opt/theforeman/tfm/root/usr/share/gems/gems/rack-2.2.3/lib/rack/head.rb:12:in `call' 84e01d4c | /opt/theforeman/tfm/root/usr/share/gems/gems/actionpack-6.0.3.7/lib/action\_dispatch/http/content\_s ecurity\_policy.rb:18:in `call' 84e01d4c | /usr/share/foreman/lib/foreman/middleware/logging\_context\_session.rb:22:in `call' 84e01d4c | /opt/theforeman/tfm/root/usr/share/gems/gems/rack-2.2.3/lib/rack/session/abstract/id.rb:266:in `co ntext' 84e01d4c | /opt/theforeman/tfm/root/usr/share/gems/gems/rack-2.2.3/lib/rack/session/abstract/id.rb:260:in `ca  $11'$  84e01d4c | /opt/theforeman/tfm/root/usr/share/gems/gems/actionpack-6.0.3.7/lib/action\_dispatch/middleware/coo kies.rb:648:in `call' 84e01d4c | /opt/theforeman/tfm/root/usr/share/gems/gems/actionpack-6.0.3.7/lib/action\_dispatch/middleware/cal lbacks.rb:27:in `block in call' 84e01d4c | /opt/theforeman/tfm/root/usr/share/gems/gems/activesupport-6.0.3.7/lib/active\_support/callbacks.rb :101:in `run\_callbacks'

 84e01d4c | /opt/theforeman/tfm/root/usr/share/gems/gems/actionpack-6.0.3.7/lib/action\_dispatch/middleware/cal lbacks.rb:26:in `call'

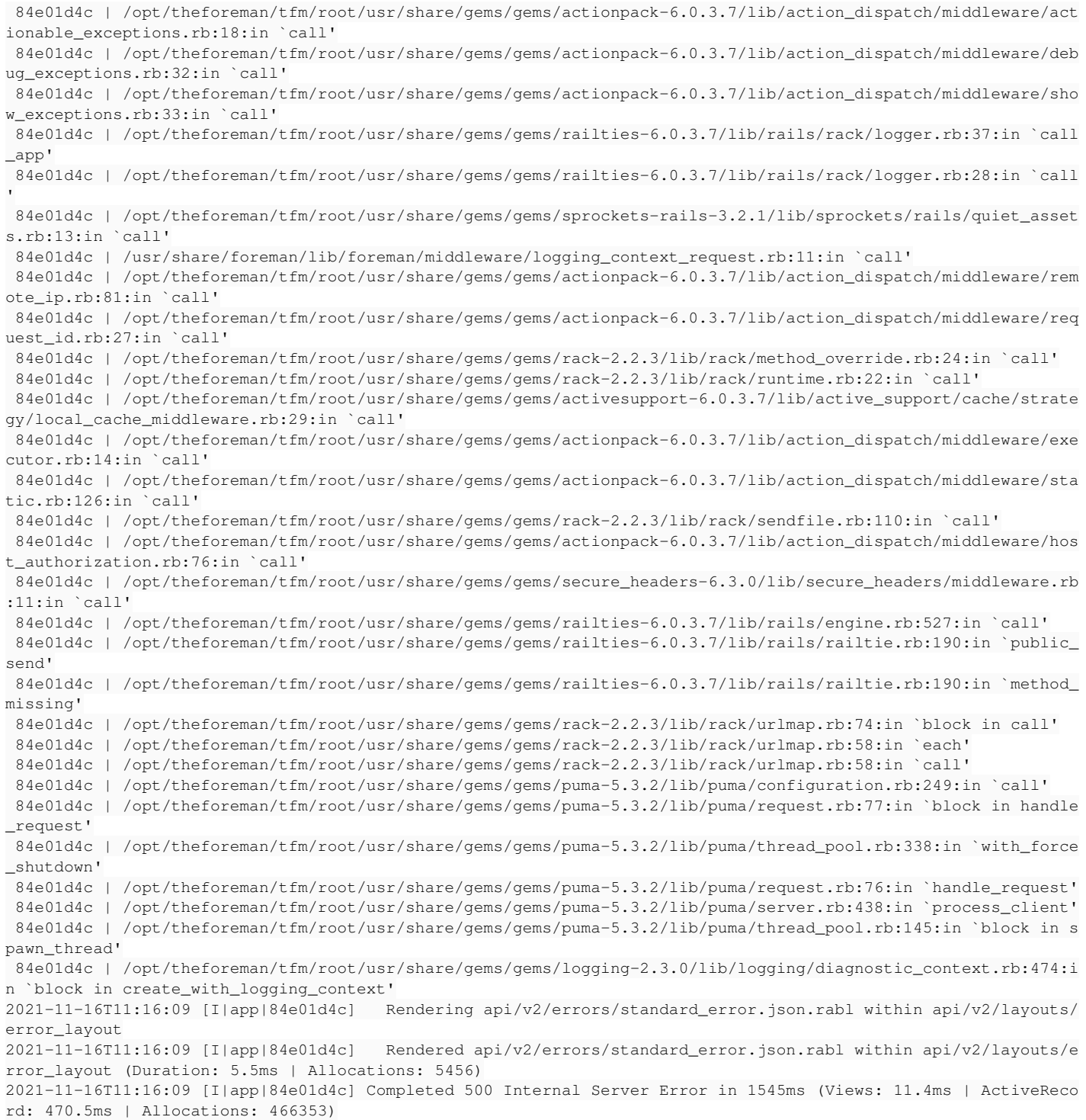

### I'm wondering if this is because my host is reporting 2 (presumably unconfigured) interfaces with the same IP address (0.0.0.0) ??

root@host # facter --show-legacy -p | grep network\_ network\_lo0 => 127.0.0.0 network\_net0 => 10.0.0.42  $n$ etwork\_net1 =>  $0.0.0.0$  $network_net2 \Rightarrow 0.0.0.0$ 

I'm currently on Foreman 2.4.3 and the puppet agent on the host is 5.5.21 with facter 3.11.14. (Before it was upgraded to Solaris 11.4 the puppet/facter versions were also much older, so the networking facts reported were quite possibly significantly different.)